# Sicher. Überall. Zuhause.

Sicher. Überall. Zuhause.<br>
Ist es Ihnen wichtig, dass Informationen und Daten schnell und überall, sowie einfach, bequem und sicher<br>
Ist es Ihnen wichtig, dass Informationen und Daten schnell und überall, sowie einfach, be abrufbar sind? Und trotzdem sollen sie in Ihrer vertrauten Umgebung gespeichert sein? Mit myData bieten wir und trotzdem sollen sie in Ihrer vertrauten Umgebung gespeichert sein? Mit myData bieten wir Ihnen eine Lösung, mi Informationen und Daten schnell und überall, sowie einfach, bequem und sicher<br>Inhen eine Lösung, mit der Sie ab Ihren Endgeräten (Microsoft, Android, Apple) sicher und von überall Ihre<br>Informationen und persönlichen Daten Sicher, Überall, Zuhause.<br>
Ist es Ihnen wichtig, dass Informationen und Daten schnell und überall, sowie einfach, bequem und sicher<br>
abrufbar sind? Und trotzdem sollen sie in Ihrer vertrauten Umgebung gespeichert sein? Mit Sicher. Überall. Zuhause.<br>
Sicher. Überall. Zuhause.<br>
Ist es Ihnen wichtig, dass Informationen und Daten schnell und überall,<br>
abrufbar sind? Und trotzdem sollen sie in Ihrer vertrauten Umgebung gesp<br>
Ihnen eine Lösung, mi

# Der Speicherort

Sie entscheiden, wo die Daten abgespeichert werden.

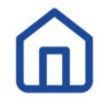

#### Zuhause

Betreiben Sie eine eigene IT-Infrastruktur? Wir unterstützen Sie beim Einrichten Ihres eigenen Service, sodass die Daten bei Ihnen gespeichert bleiben und nach Ihrem Wunsch verfügbar sind.

## Rechenzentrum

Sie möchten keine eigene IT-Infrastruktur unterhalten? Ihre Daten speichern wir in unserem Rechenzentrum im Herzen der Schweiz ab und machen Sie nach Ihrem Wunsch verfügbar.

## Die Datensicherheit

Als Ingenieurbüro für Netzwerk und Sicherheit liegt uns die Sicherheit Ihrer Daten am Herzen.

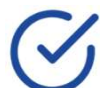

#### Login

Die Anmeldung erfolgt mit Ihrem persönlichem Login mittels Multifaktor-Authentifizierung.

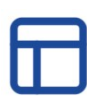

# **Backup**

Periodische und nach Ihren Bedürfnissen angepasste Datensicherung, sodass Sienzin synchroniseren und<br>Periodion.<br>Scribause<br>Service, sodass die Daten bei Ihnen gespeichert bleiben und nach Ihrem Wunsch verfügbar sind.<br>Techen passendes Backup kümmern müssen.

# **Datenschutz**

Zugriffsrichtlinien und Speicherort erfüllen unternehmensinterne Richtlinien und weil die Daten ausschliesslich in der Schweiz gespeichert sind, gilt auch das Schweizer Recht.

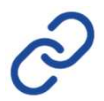

## Verschlüsselung

Ihre Daten werden zwischen dem Endgerät und der Ablage verschlüsselt übertragen. Die Ablage auf dem Server erfolgt gemäss Ihren Anforderung mit individuellen Verschlüsselungsalgorithmen.

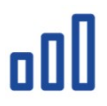

# **Speicherplatz**

Sie bestimmen, wie viel Speicherplatz pro User oder für Ihr Unternehmen zur Verfügung steht.

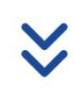

## **Offline**

Dank des passenden Clients werden die gewünschten Daten auf Ihr Endgerät synchronisiert, sodass Sie auch offline arbeiten können.

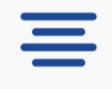

# Hilfreiche Funktionen

- Suchfunktionen
- Drag and Drop
- Kontaktgruppen
- Favoriten
- Datenfreigabe über Mail oder Link
- zeitlich befristete Freigaben
- passwortgeschützte Freigaben
- Bilder als Galerie anzeigen
- usw.

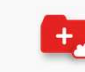

swiss made software +hosted in switzerland

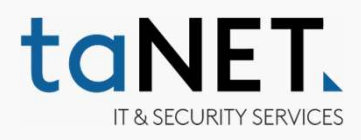

taNET GmbH, Parkstrasse 37, 6410 Goldau +41 41 857 07 07 info@taNET.ch www.taNET.ch